# **Basi di dati**

#### **Appello del 25-01-2017 Compito A**

Anno Accademico 2016/17

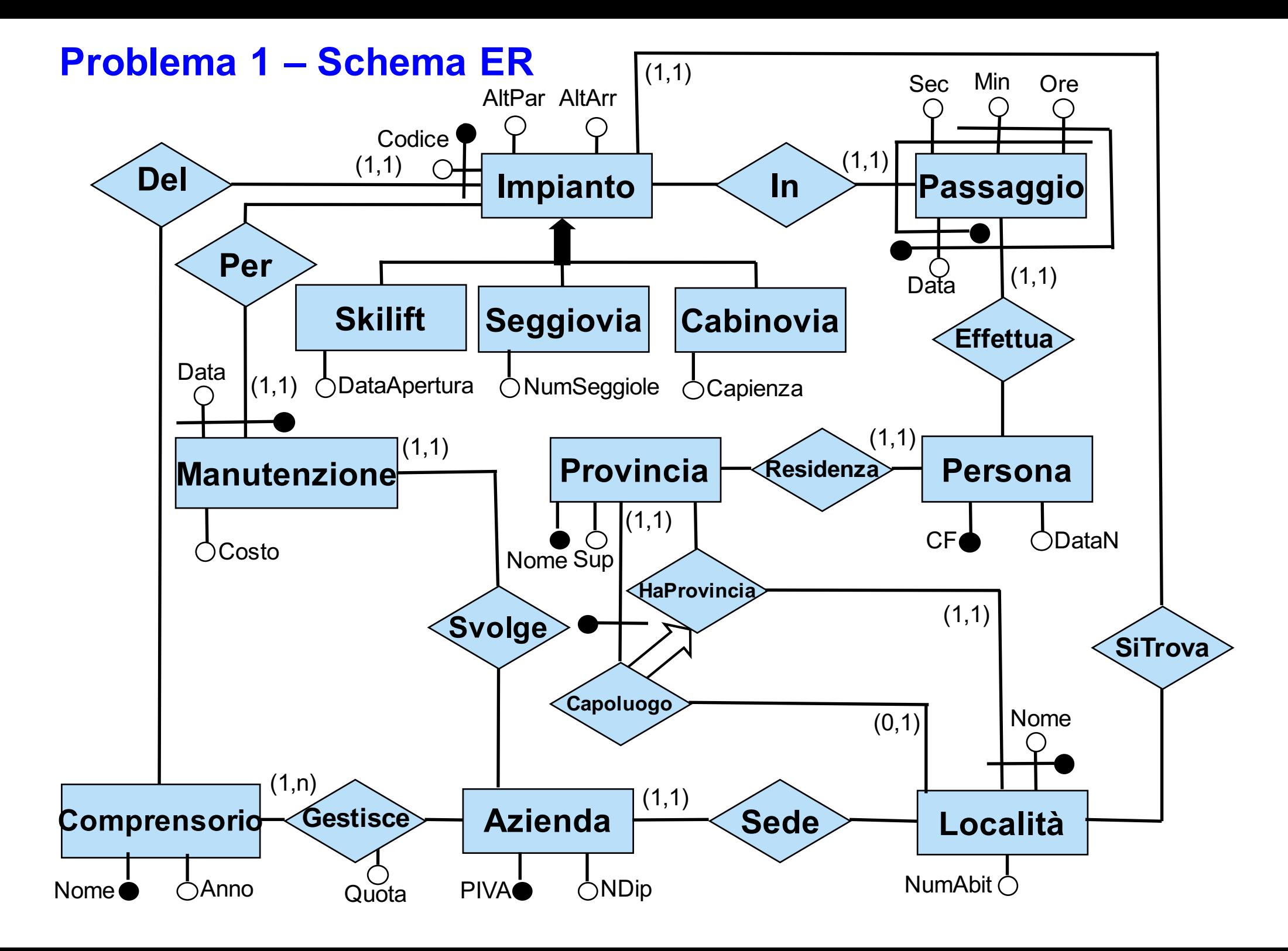

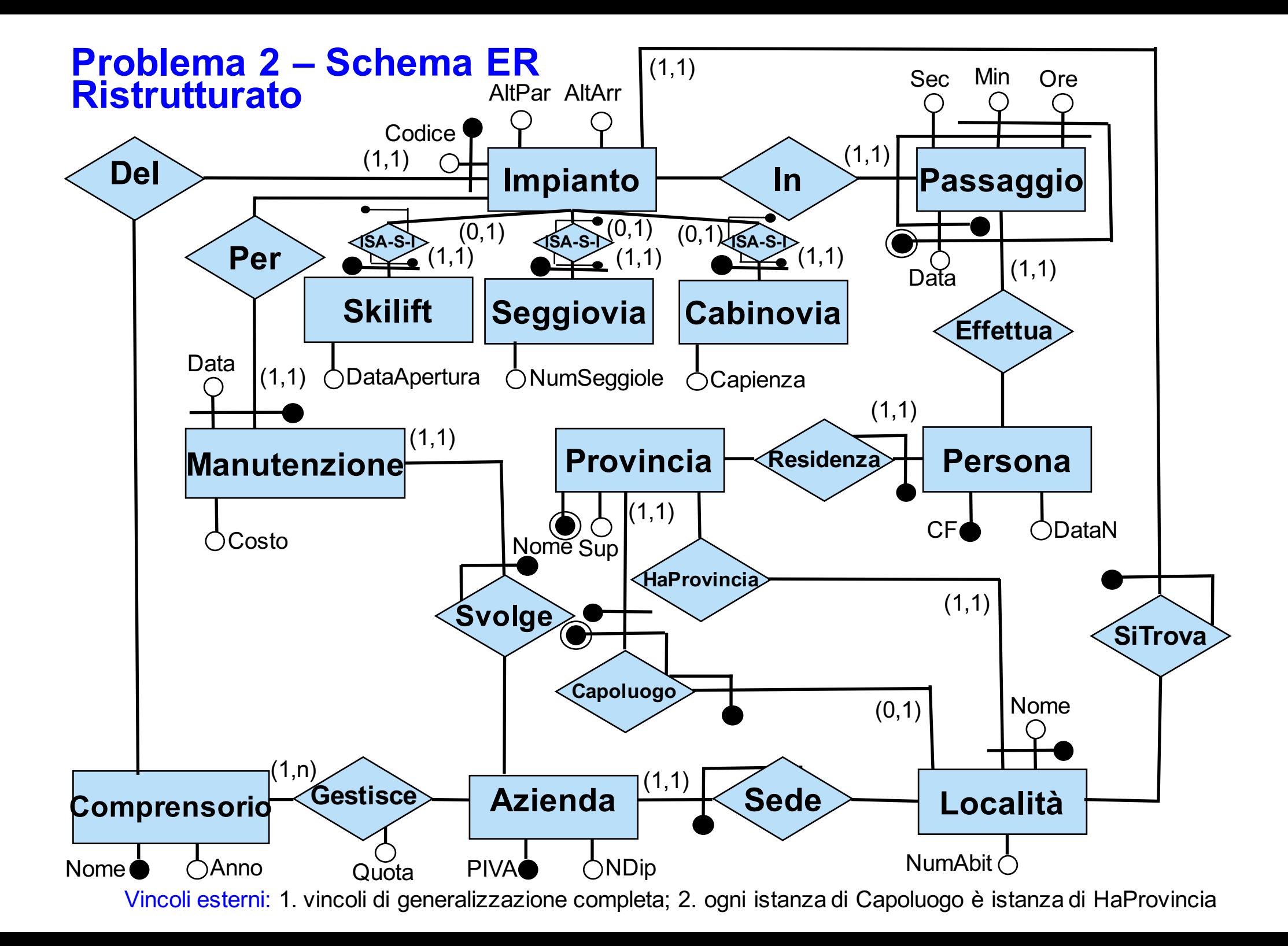

## **Problema 2 - Schema logico dopo la traduzione diretta**

```
Impianto(Codice, Comprensorio, AltPar, AltArr)
    foreign key: Impianto[Comprensorio] ⊆ Comprensorio[Codice]
    vincolo di generalizzazione: Impianto[Codice,Comprensorio] ⊆ Skilift[Codice,Comprensorio] ∪
                                                                 SeggioviaCodice,Comprensorio] ∪
                                                                 Cabinovia[Codice,Comprensorio]
Comprensorio(Nome, Anno)
    inclusione: Comprensorio[Nome] ⊆ Gestisce[Comprensorio]
Skilift(Codice, Comprensorio, DataApertura)
    foreign key: Skilift[Codice,Comprensorio] ⊆ Impianto[Codice,Comprensorio]
    vincolo di disgiuntezza: Skilift[Codice,Comprensorio] ∩ Seggiovia[Codice,Comprensorio] = \varnothingvincolo di disgiuntezza: Skilift[Codice,Comprensorio] ∩ Cabinovia[Codice,Comprensorio] = ∅
Seggiovia(Codice, Comprensorio, NumSeggiole)
    foreign key: Seggiovia[Codice,Comprensorio] ⊆ Impianto[Codice,Comprensorio]
    vincolo di disgiuntezza: Seggiovia[Codice,Comprensorio] ∩ Cabinovia[Codice,Comprensorio] = \varnothingCabinovia(Codice, Comprensorio, Capienza)
    foreign key: Cabinovia[Codice,Comprensorio] ⊆ Impianto[Codice,Comprensorio]
SiTrova(Codice, Comprensorio, NomeLoc, ProvLoc)
    foreign key: SiTrova[Codice,Comprensorio] ⊆ Impianto[Codice,Coprensorio]
    foreign key: SiTrova[NomeLoc,ProvLoc] ⊆ Località[Nome,Provincia]
Località(Nome, Provincia, NumAbit)
    foreign key: Località[Provincia] ⊆ Provincia[Nome]
Provincia(Nome, Sup)
    foreign key: Provincia[Nome] ⊆ Capoluogo[Provincia]
Capoluogo(Provincia,NomeLoc,ProvLoc)
    foreign key: Capoluogo[Provincia] ⊆ Provincia[Nome]
    foreign key: Capoluogo[NomeLoc,ProvLoc] ⊆ Località[Nome,Provincia]
    chiave: ProvLoc
   vincolo di tupla: Provincia = ProvLoc
Azienda(PIVA,Ndip)
    foreign key: Azienda[PIVA] ⊆ Sede[Azienda]
```
### **Problema 2 - Schema logico dopo la traduzione diretta**

Sede(Azienda, NomeLoc, ProvLoc) foreign key: Sede[Azienda] ⊆ Azienda[PIVA] foreign key: Sede[NomeLoc,ProvLoc] ⊆ Località[Nome,Provincia] Gestisce(Azienda, Comprensorio, Quota) foreign key: Gestisce[Azienda] ⊆ Azienda[PIVA] foreign key: Gestisce[Comprensorio] ⊆ Comprensorio[Nome] Manutenzione(Data, CodImp, CompImp, Costo) foreign key: Manutenzione[CodImp,CompImp] ⊆ Impianto[Codice,Comprensorio] foreign key: Manutenzione[Data, CodImp, CompImp] ⊆ Svolge[DataMan,CodImpMan, CompImpMan] Svolge(DataMan, CodImpMan, CompImpMan, Azienda) foreign key: Svolge[DataMan,CodImpMan, CompImpMan] ⊆ Manutenzione[Data,CodImp,CompImp] foreign key: Svolge[Azienda] ⊆ Azienda[PIVA] Persona(CF, DataN) foreign key: Persona[CF] ⊆ Residenza[Persona] Residenza(Persona, Provincia) foreign key: Residenza[Persona] ⊆ Persona[CF] foreign key: Residenza[Provincia] ⊆ Provincia[Nome] Passaggio(Persona, Data, Ore, Min, Sec] foreign key: Passaggio[Persona] ⊆ Persona[CF] In(PersPass, DataPass, OrePass, MinPass,CodImp,CompImp) foreign key: In[PersPass,DataPass,OrePass,MinPass] ⊆ Passaggio[Persona,Data,Ore,Min] foreign key: In[CodImp,CompImp] ⊆ Impianto[Codice,Comprensorio] vincolo esterno: nella relazione che è il risultato dell'equijoin tra In e Passaggio con condizione (PersPass=Persona and DataPass=Data and OrePass=Ore and MinPass=Min), gli attributi CodImp, CompImp, Data, Ore, Min, Sec formano una chiave

# **Problema 2 - Schema logico dopo la ristrutturazione** - *Indicazione 1*: Accorpamento di Manutenzione e Svolge (sfruttando l'accoppiamento forte)

- 
- *Indicazione 2*: Accorpamento di Impianto con Skilift, Seggiovia, Cabinovia, con relativa introduzione dell'attributo "Tipo" (i cui valori possibili sono esattamente tre, 1 corrispondente a Skilift, 2 a Seggiovia e 3 a Cabinovia), e con indicazioni di possibili valori nulli negli attributi DataApertura, NumSeggiole e Capienza; successiva decomposizione per ricreare le relazioni Skilift e Cabinovia, riscorporandole da Impianto, al fine di evitare valori nulli.
- *Ulteriore ristrutturazione*: Accorpamento per eliminare l'attributo inutile ProvLoc in Capoluogo.

Impianto(Codice, Comprensorio, AltPar, AltArr, Tipo, NumSeggiole\*) foreign key: Impianto[Comprensorio] ⊆ Comprensorio[Codice] vincolo di dominio: Tipo=1 OR Tipo=2 OR Tipo=3 vincolo di tupla: Tipo=1 SE E SOLO SE NumSeggiole<>NULL vincolo esterno: PROJ<sub>Codice,Comprensorio</sub>SEL<sub>Tipo=1</sub>(Impianto)⊆ Skylift[Codice,Comprensorio] vincolo esterno: PROJ<sub>Codice,Comprensorio</sub>SEL<sub>Tipo=3</sub>(Impianto)⊆ Cabinovia[Codice,Comprensorio] Comprensorio(Nome, Anno) inclusione: Comprensorio[Nome] ⊆ Gestisce[Comprensorio] Skilift(Codice, Comprensorio, DataApertura) vincolo esterno: Skilift[Codice,Comprensorio]⊆ PROJ<sub>Codice,Comprensorio</sub>SEL<sub>Tipo=1</sub>(Impianto) Cabinovia(Codice, Comprensorio, Capienza) vincolo esterno: Cabinovia[Codice,Comprensorio]⊆ PROJ<sub>Codice,Comprensorio</sub>SEL<sub>Tipo=3</sub>(Impianto) SiTrova(Codice, Comprensorio, NomeLoc, ProvLoc) foreign key: SiTrova[Codice,Comprensorio] ⊆ Impianto[Codice,Coprensorio] foreign key: SiTrova[NomeLoc,ProvLoc] ⊆ Località[Nome,Provincia] Località(Nome, Provincia, NumAbit) foreign key: Località[Provincia] ⊆ Provincia[Nome] Provincia(Nome, Sup) foreign key: Provincia[Nome] ⊆ Capoluogo[Provincia] Capoluogo(Provincia,NomeLoc) foreign key: Capoluogo[Provincia] ⊆ Provincia[Nome] foreign key: Capoluogo[NomeLoc,ProvLoc] ⊆ Località[Nome,Provincia]

### **Problema 2 - Schema logico dopo la ristrutturazione**

Azienda(PIVA,Ndip) foreign key: Azienda[PIVA] ⊆ Sede[Azienda] Sede(Azienda, NomeLoc, ProvLoc) foreign key: Sede[Azienda] ⊆ Azienda[PIVA] foreign key: Sede[NomeLoc,ProvLoc] ⊆ Località[Nome,Provincia] Gestisce(Azienda, Comprensorio, Quota) foreign key: Gestisce[Azienda] ⊆ Azienda[PIVA] foreign key: Gestisce[Comprensorio] ⊆ Comprensorio[Nome] Manutenzione(Data, CodImp, CompImp, Costo, Azienda) foreign key: Manutenzione[CodImp,CompImp] ⊆ Impianto[Codice,Comprensorio] foreign key: Manutenzione[Data, CodImp, CompImp] ⊆ Svolge[DataMan,CodImpMan, CompImpMan] foreign key: Manutenzione[Azienda] ⊆ Azienda[PIVA] Persona(CF, DataN) foreign key: Persona[CF] ⊆ Residenza[Persona] Residenza(Persona,Provincia) foreign key: Residenza[Persona] ⊆ Persona[CF] foreign key: Persona[CF] ⊆ Residenza[Persona] Passaggio(Persona, Data, Ore, Min, Sec] foreign key: Passaggio[Persona] ⊆ Persona[CF] In(PersPass, DataPass, OrePass, MinPass,CodImp,CompImp) foreign key: In[PersPass,DataPass,OrePass,MinPass] ⊆ Passaggio[Persona,Data,Ore,Min] foreign key: In[CodImp,CompImp] ⊆ Impianto[Codice,Comprensorio] vincolo esterno: nella relazione che è il risultato dell'equijoin tra In e Passaggio con condizione (PersPass=Persona and DataPass=Data and OrePass=Ore and MinPass=Min), gli attributi CodImp, CompImp, Data, Ore, Min e Sec formano una chiave

## **Problema 3: soluzione**

1. La risposta è positiva: esiste una base di dati T1 tale che la valutazione della query 1 su T1 dà un risultato non vuoto uguale alla valutazione della query 2 su T1. Infatti, basta considerare come T1 la base di dati che ha le seguenti tuple:

 $\leq$  a1,b1> in R,  $\leq$ b1,c1> in P,  $\leq$ d1,e1> in Q.

È facile verificare che la valutazione di entrambe le query sulla base di dati T1 dà come risultato:  $\{  \}$ .

1. La risposta è positiva: esiste una base di dati T2 tale che la valutazione della query 1 su T2 dà un risultato diverso dalla valutazione della query 2 su T2. Infatti, basta considerare come T2 la base di dati che ha le seguenti tuple:

 $\langle a2,b2\rangle$  in R,  $\langle b2,c2\rangle$  in P,  $\langle c2,e2\rangle$  in Q,  $\langle d2,e3\rangle$  in Q.

È facile verificare che la valutazione della query Q1 su T2 dà come risultato l'insieme vuoto mentre la valutazione della query Q2 su T2 dà come risultato:  $\{  \}$ .

### **Problema 4: soluzione**

Si omettono le definizioni di vincolo di integrità e di vincolo di cardinalità.

Non esiste alcuna istanza dello schema S in cui l'insieme delle istanze della entità F non è vuoto. Infatti, qualunque sia l'istanza I di S, se z1 è in Istanze(I,F), allora z1deve partecipare alla relazione Q nel ruolo F, e quindi in Istanze(I,Q) ci sarà una tupla <E:e,F:z1>, con e in Istanze(I,G). Ma essendo e istanza di G, essa deve partecipare 3 volte alla relazione Q, e quindi in Istanze(I,Q) ci saranno altre due tuple <E:e,F:z2> e <E:e,F:z3>. Ma tutte le tuple che sono istanze di Q sono anche istanze di R, e quindi abbiamo che le tre tuple <E:e,F:z1>, <E:e,F:z2> e <E:e,F:z3> sono tutte in Istanze(I,R), e quindi violano il vincolo di cardinalità (1,2) che impone che ogni istanza di E partecipi al massimo due volte alla relazione R nel ruolo E.